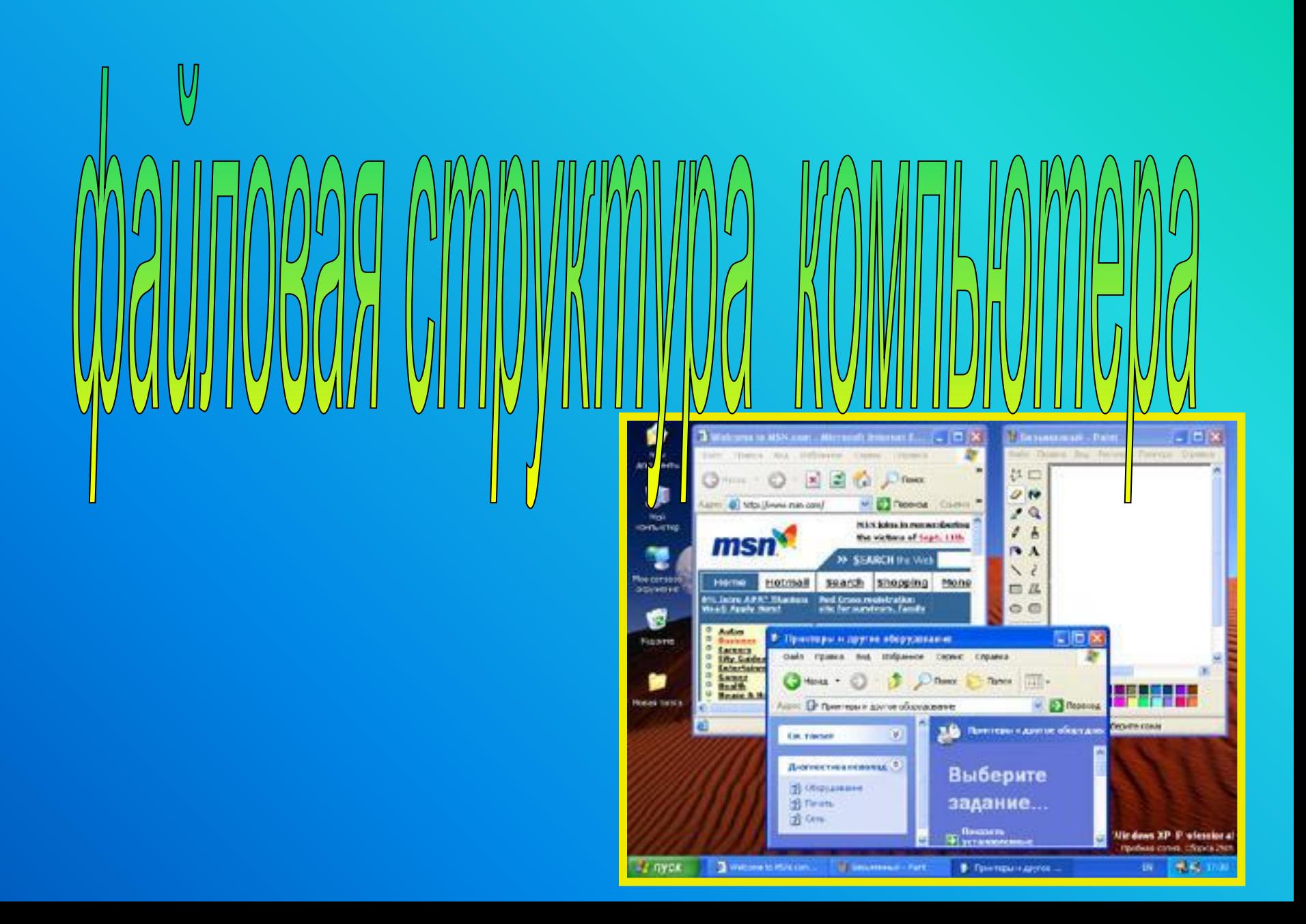

*Данные* **– это информация, представленная в форме, пригодной для ее передачи и обработки с помощью компьютера**

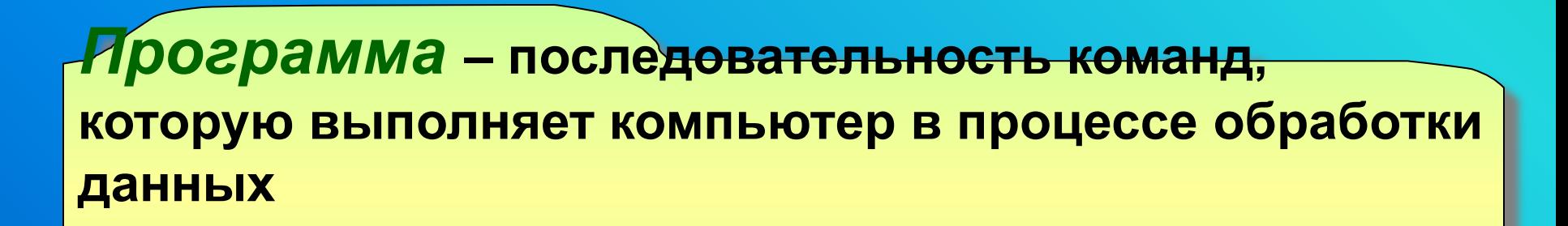

**Файл** – это определенное количество информации (программа или данные), имеющее имя и хранящееся в долговременной (внешней) памяти.

**Имя файла** состоит из двух частей, разделенных точкой: **собственно имя файла.расширение**, определяющее его тип (программа, данные и т.д.).

**Документ.doc**

**Таблица.xls**

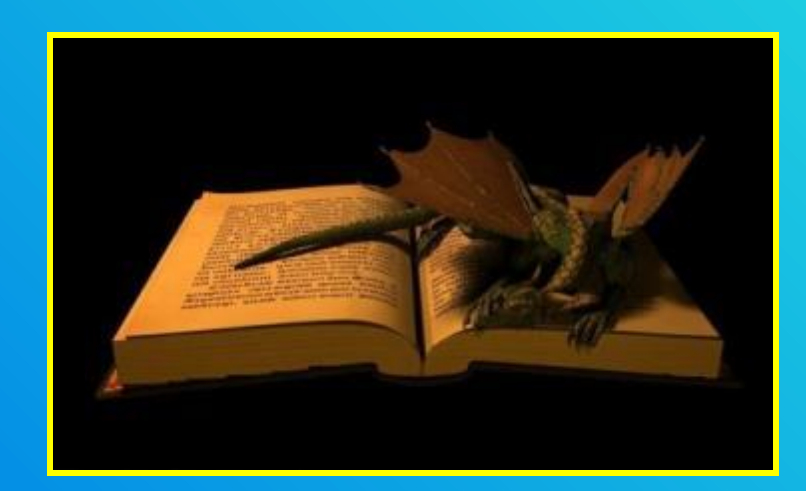

# **JAHGHMG MH**

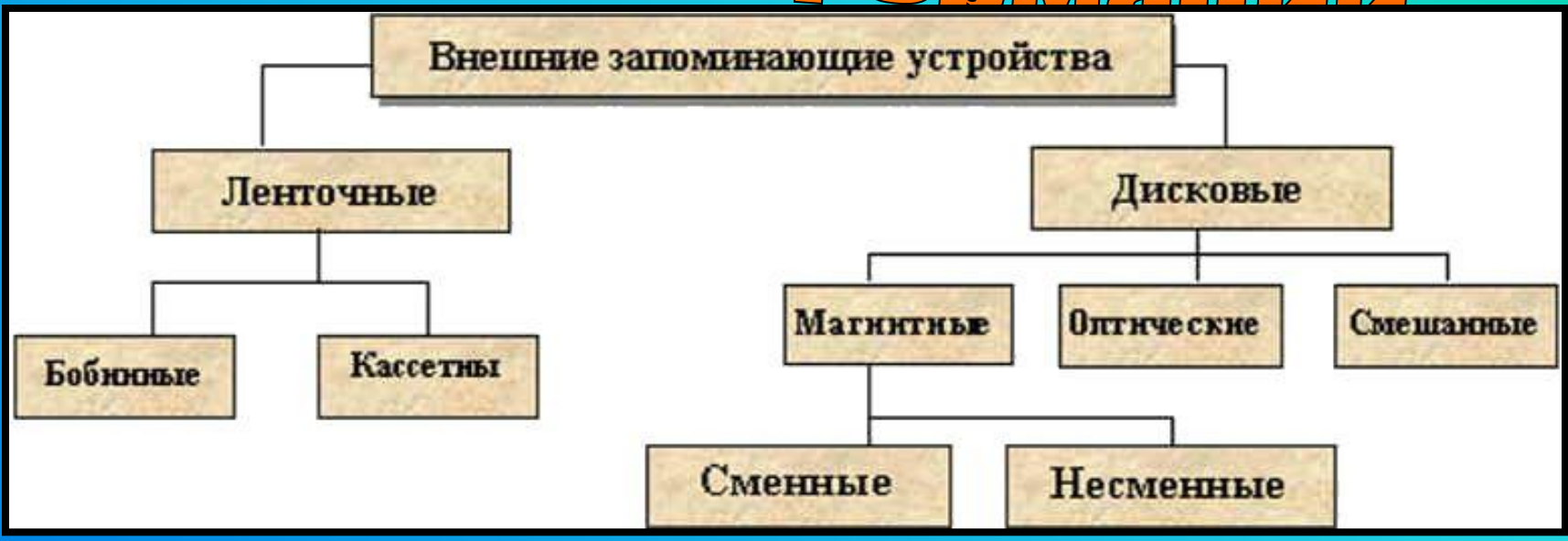

- ✇ *накопители на жестких магнитных дисках* **(НЖМД),**
- *накопители на гибких магнитных дисках* **(НГМД),**

◉ *накопители на оптических дисках: CD-ROM - Compact Disk Read Only Memory (только чтение), DVD-ROM – Digital Video Disk (цифровой видео диск), CD-R и DVD-R – (recordable – записываемый), CD-RW и DVD-RW – (rewritabel –перезаписываемый).*

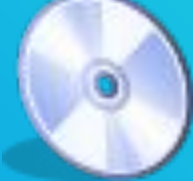

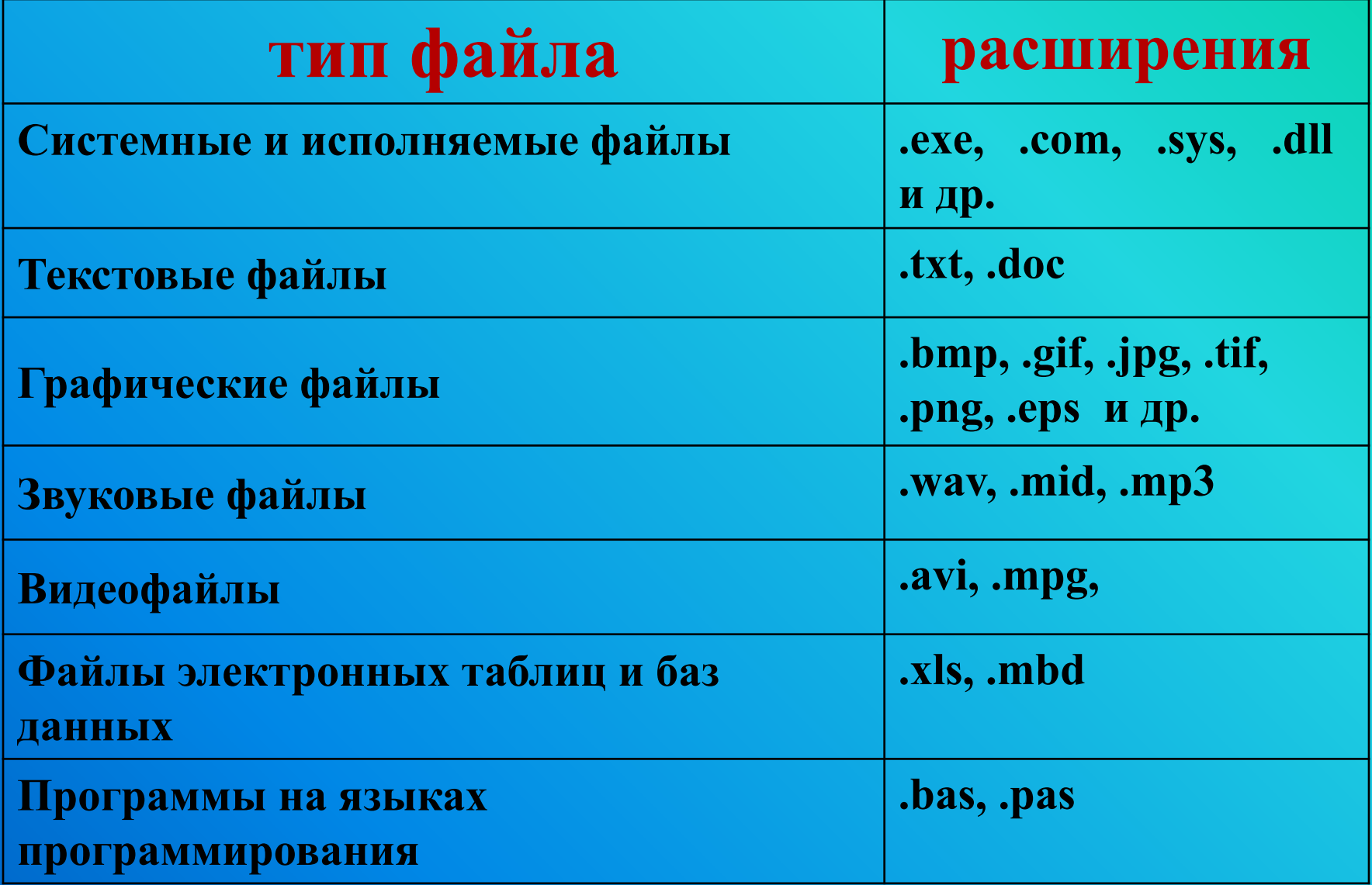

#### **Схема дисковода:**

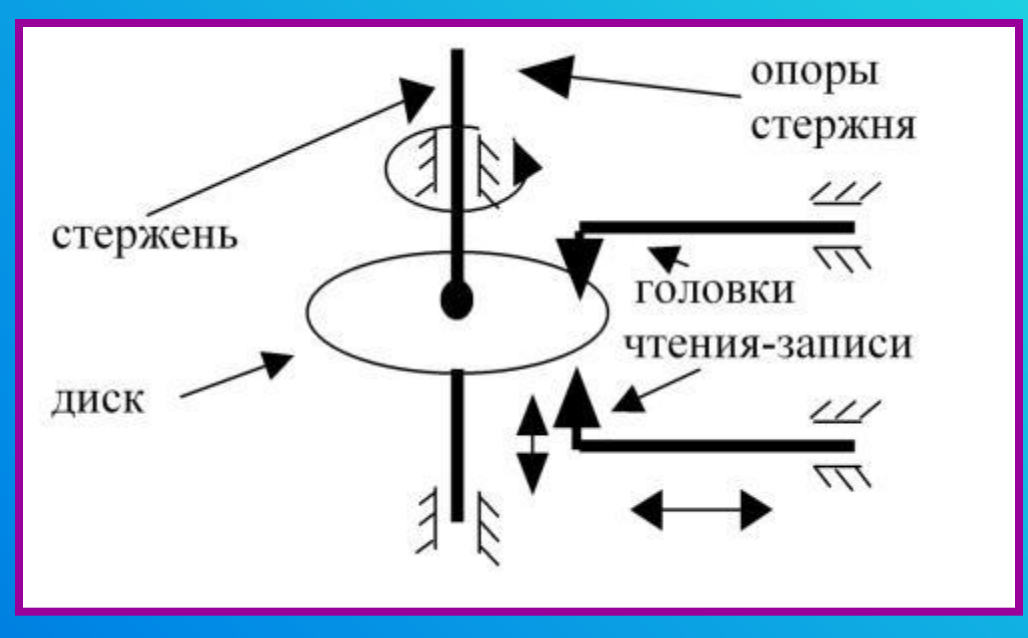

#### **Логическая структура поверхности магнитного диска**

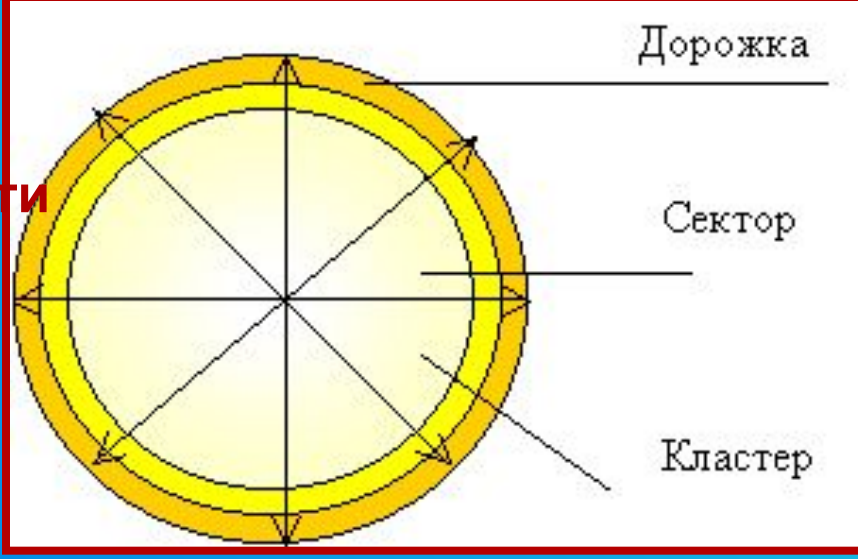

### **Логическая структура гибкого диска, формата 3.5"**

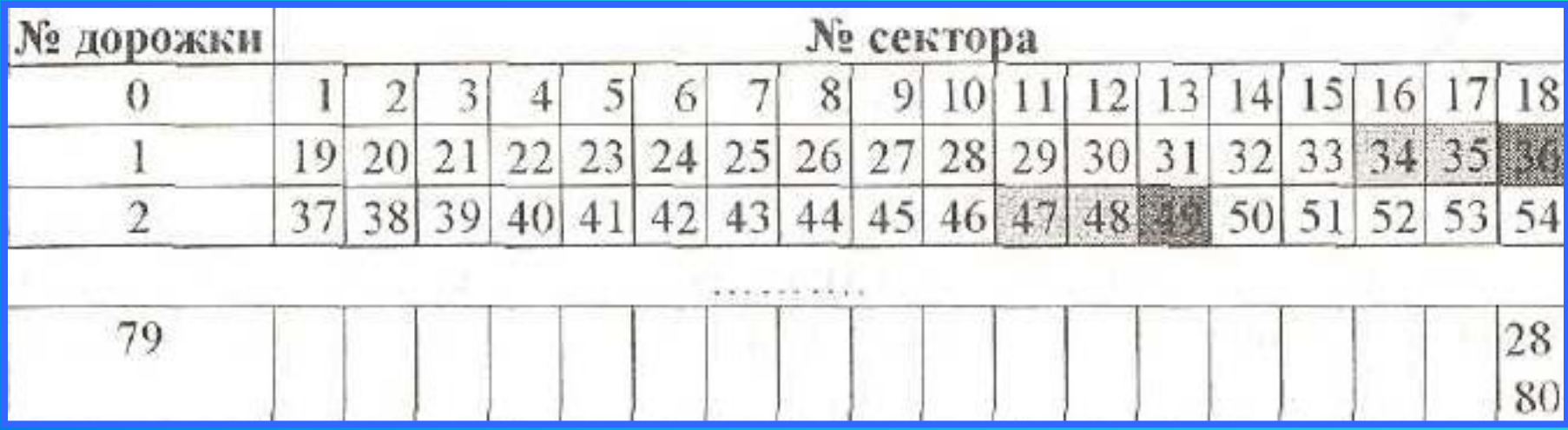

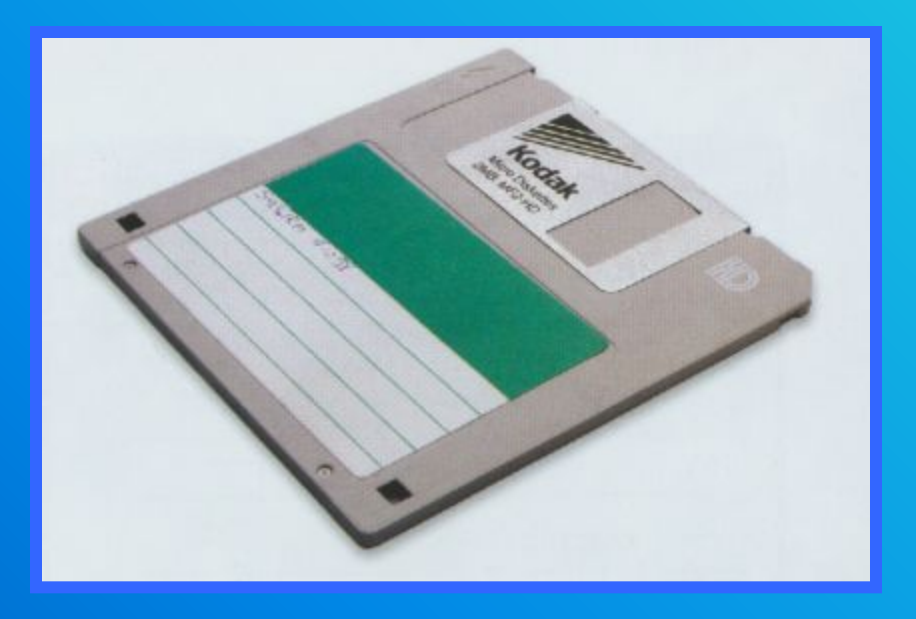

## **Структура записей в каталоге**

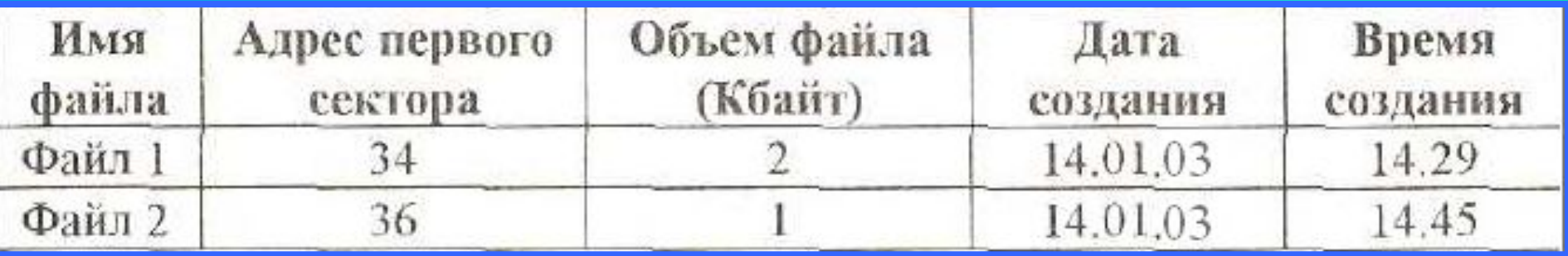

**Таблица размещения файлов (FAT – File Allocation Table)** – содержит полную информацию о секторах, которые занимают файлы

**Существует несколько файловых систем: FAT, NTFS, ufs, s5 и др. Наиболее используемыми являются FAT и NTFS.**

#### **Таблица FAT с 1 по 54 сектор принимает следующий вид:**

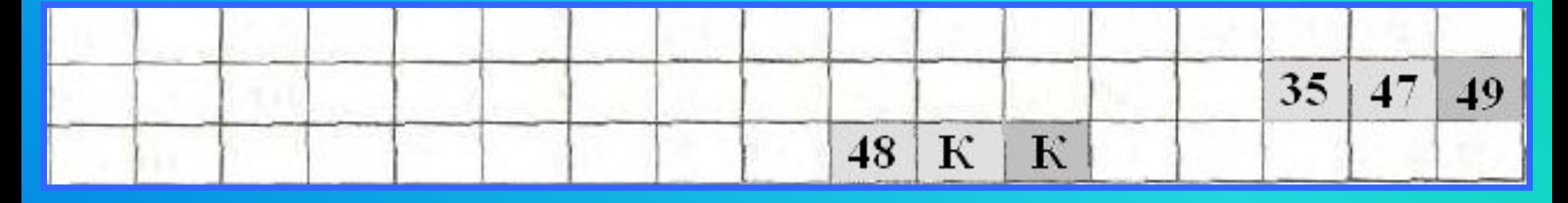

**Цепочка размещения для файла Файл\_1 выглядит следующим образом: в начальном 34-м секторе хранится адрес следующего сектора (35), соответственно, в следующем 35-м хранится (47), в 47-м -- (48),в 48-м -знак конца файла.**

**Для размещения каталога и таблицы FAT отводятся сектора со 2 по 33** 

**Емкость гибкого магнитного диска 3,5" составляет неформатированная 1,44 Мбайт, форматированная емкость- 1,40625 Мбайт (2880 секторов), емкость доступная для записи данных- 1,39 Мбайт (2847 секторов)** NTFS - это **усовершенствованная файловая система**, специально предназначенная для использования в современных операционных системах класса NT - Windows 2000 и Windows XP.

Как и любая другая система, NTFS делит все полезное место на кластеры - блоки данных, используемые единовременно.

 NTFS поддерживает почти любые размеры кластеров - от 512 байт до 64 Кбайт, неким стандартом же считается кластер размером 4 Кбайт.

**Сложность логической структуры NTFS значительно осложняет дефрагментацию дисков, поэтому для облегчения этого процесса в состав операционных систем Windows 2000 и XP включено стандартное API дефрагментации, разработанное Microsoft, которое и использует большинство программ-дефрагментаторов.** 

### Форматируем 3,5-дюймовую дискету

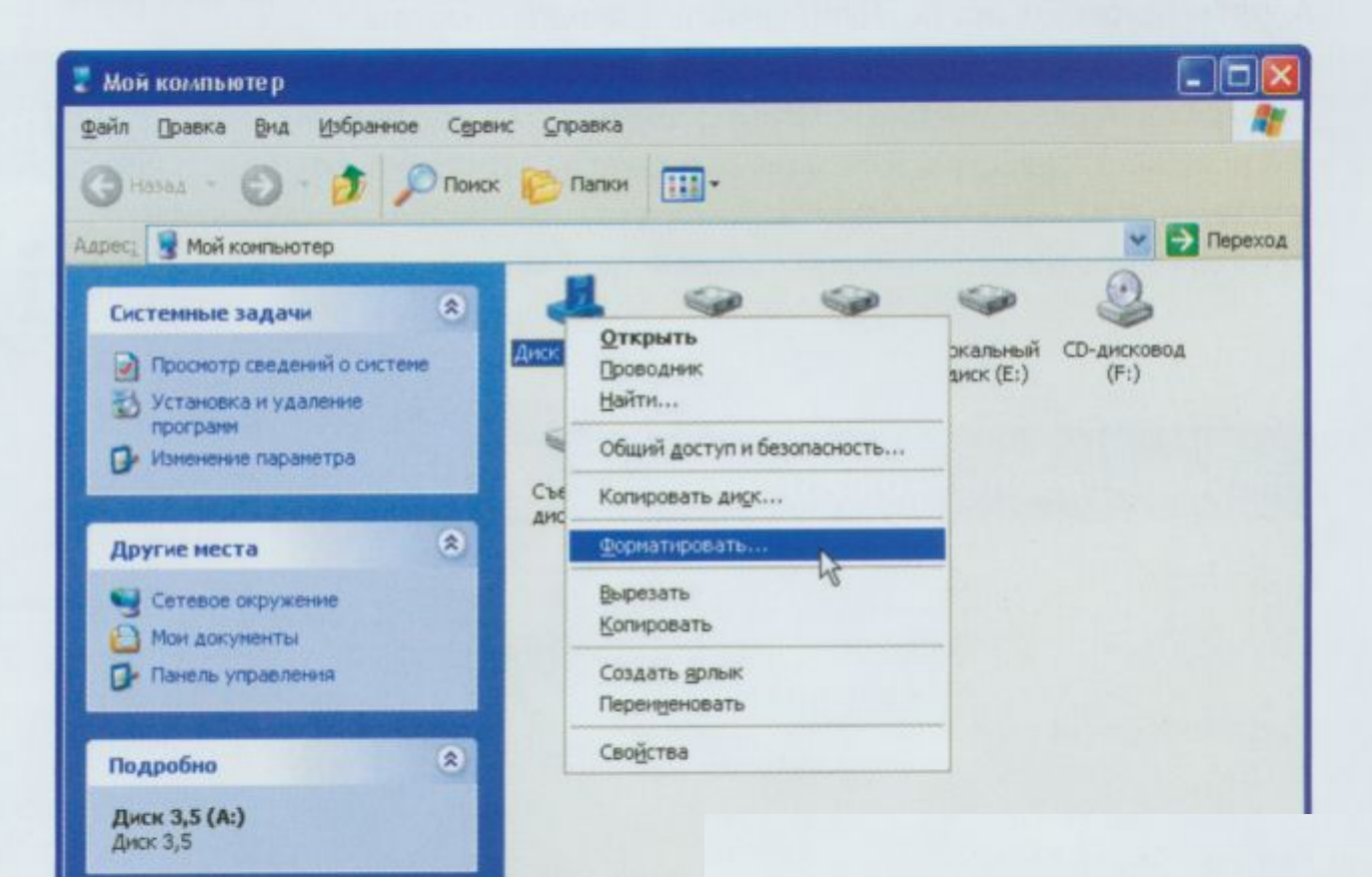

#### Осторожно!

В результате форматирования все данные на дискете будут безвозвратно утеряны. Поэтому, чтобы не удалить нужную информацию, прежде чем форматировать дискету, скопируйте все файлы с нее на жесткий диск.

**ALC: 1999** 

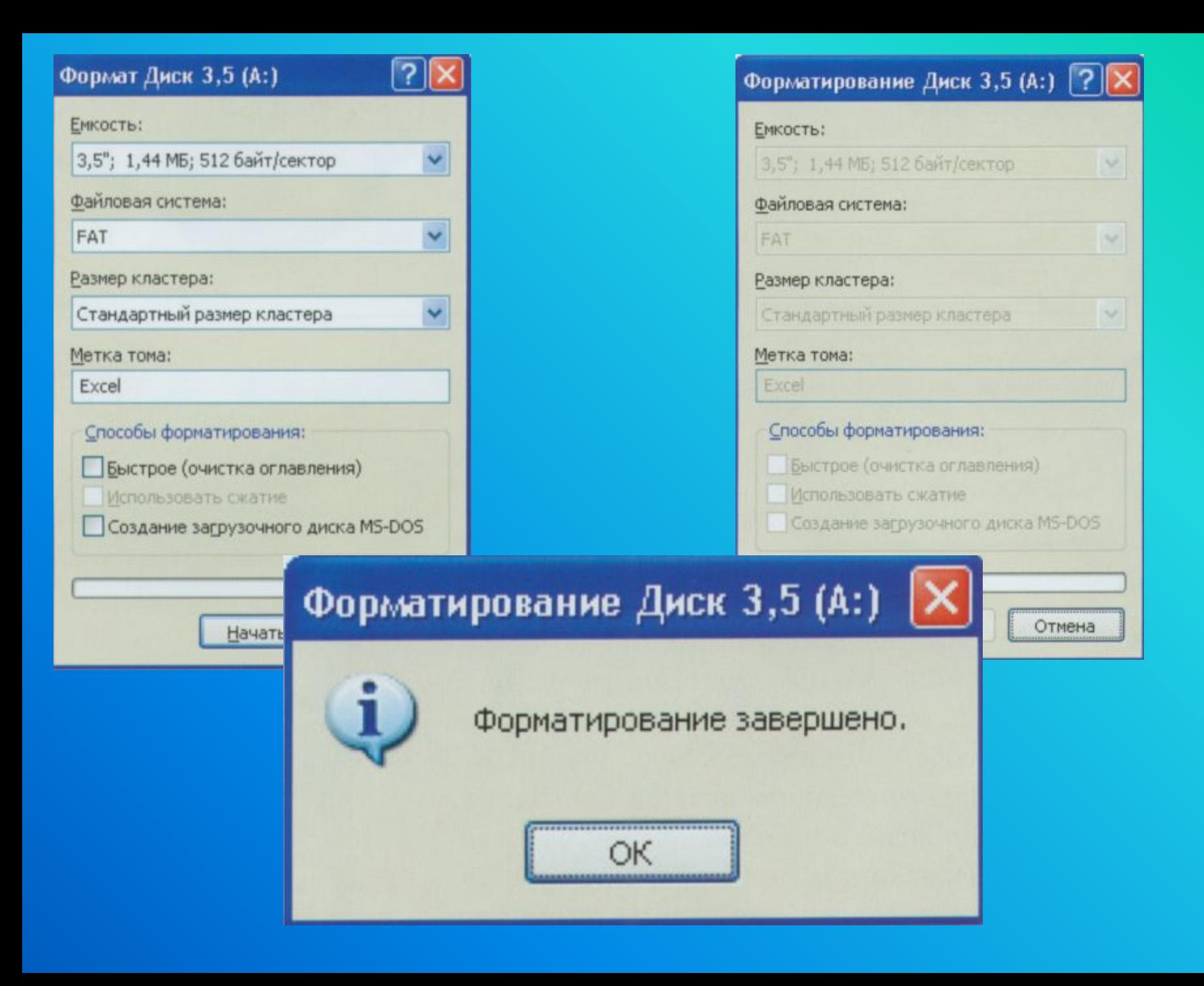

### **Логическая структура жестких дисков**

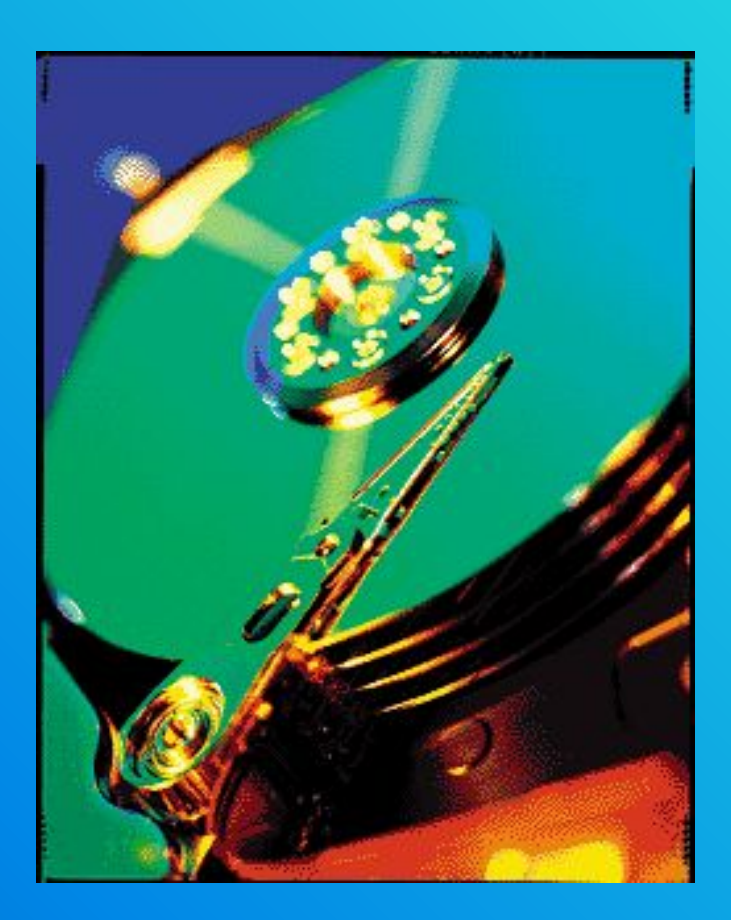

#### **Накопители на оптических носителях**

В процессе считывания информации с лазерных дисков луч лазера, установленного в дисководе, падает на поверхность вращающегося диска и отражается. Так как поверхность лазерного диска имеет участки с различными коэффициентами отражения, то отраженный луч также меняет свою интенсивность (логические 0 или 1).

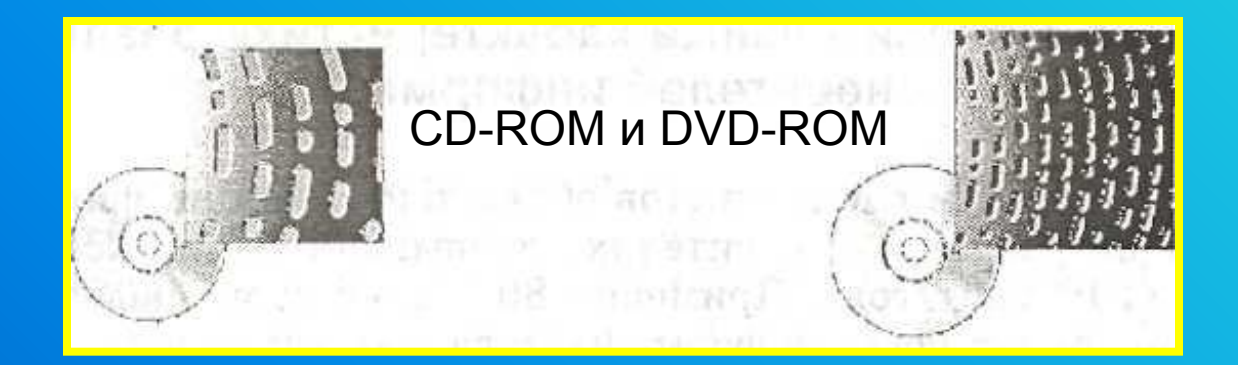

**Файловая система** (ФС) - функциональная часть ОС, т.е. это порядок хранения и - организации файлов на диске.

#### **Виды файловой структуры**:

- 1) Одноуровневая ФС линейная последовательность имен файлов, используется для дисков с небольшим количеством файлов;
- 2) Многоуровневая иерархическая ФС представляет собой древовидную структуру, служит для хранения сотни и тысячи файлов. Каталог (Папка) верхнего уровня содержит вложенные папки 1уровня, которые могут содержать папки 2 уровня и тд

#### **Для хранения информации каждый диск разбивается на 2 области:**

- 1) каталог (directory) или папка содержит названия файлов и указание на начало их размещения на диске;
- 2) область хранения файлов, содержит текст.

*Чтобы найти файл надо знать*: 1)имя файла; 2) где хранится файл

**Пример: C:\GAMES\CHESS\zena.exe** Имя диска – С папка 1уровня –GAMES папка 2уровня –CHESS; имя файла - zena.exe

**Полное имя файла** (полный путь к файлу) в Windows системах состоит из буквы диска, после которого ставится двоеточие и наклонная черта (обратный слеш), затем через обратные слеши перечисляются подкаталоги, в конце пишется имя файла.

**Пример:** C:\Windows\System32\calc.exe

- В процессе работы наиболее часто **над файлами** производят следующие **операции:**
- •копирование,
- •перемещение,
- •удаление,
- •переименование.

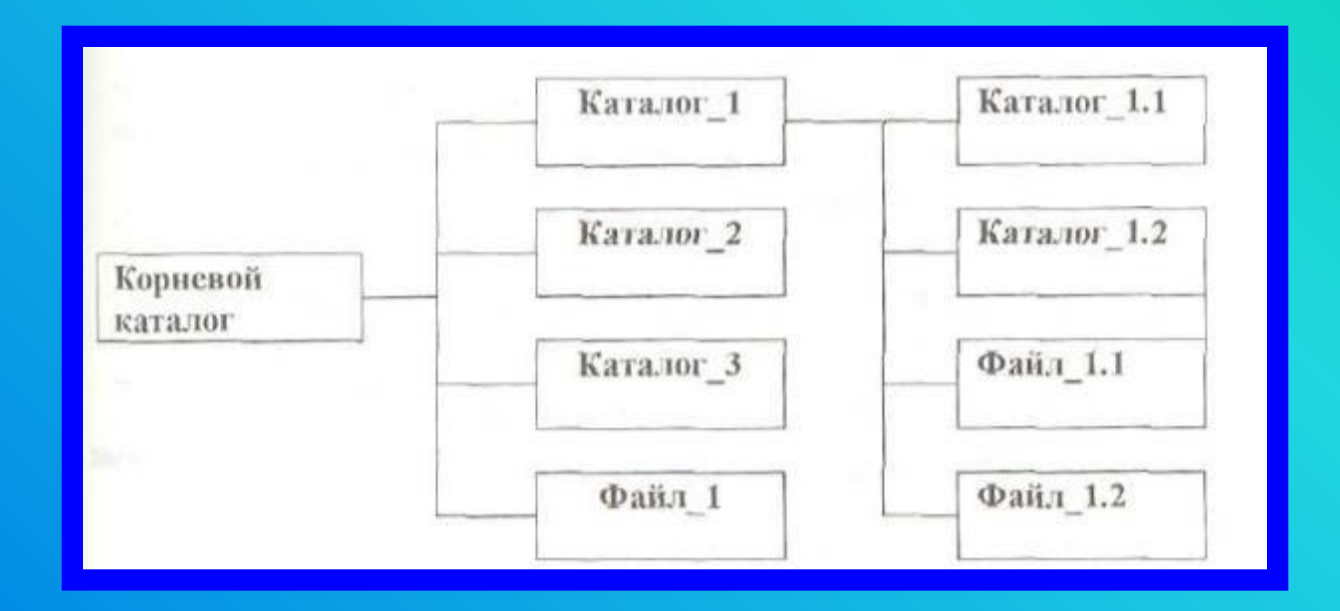

**Корневой каталог** - начальный **каталог** в структуре **каталогов** устройства внешней памяти, в котором могут храниться файлы и другие подкаталоги.

**Дерево файлов** - структура каталогов, подкаталогов и файлов на диске, указывающая на расположение

- файлов в подкаталогах и каталогах; и
- подкаталогов в каталогах.

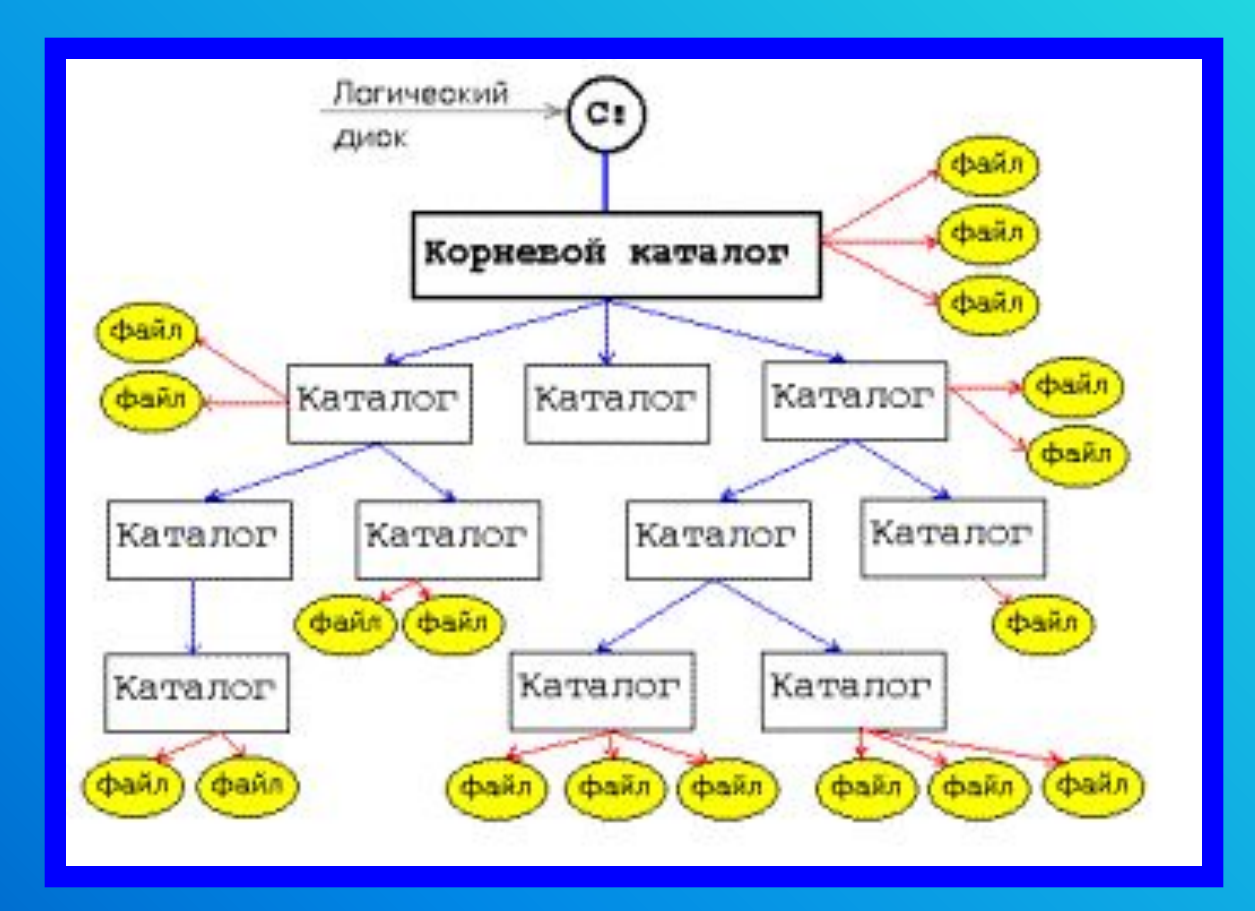

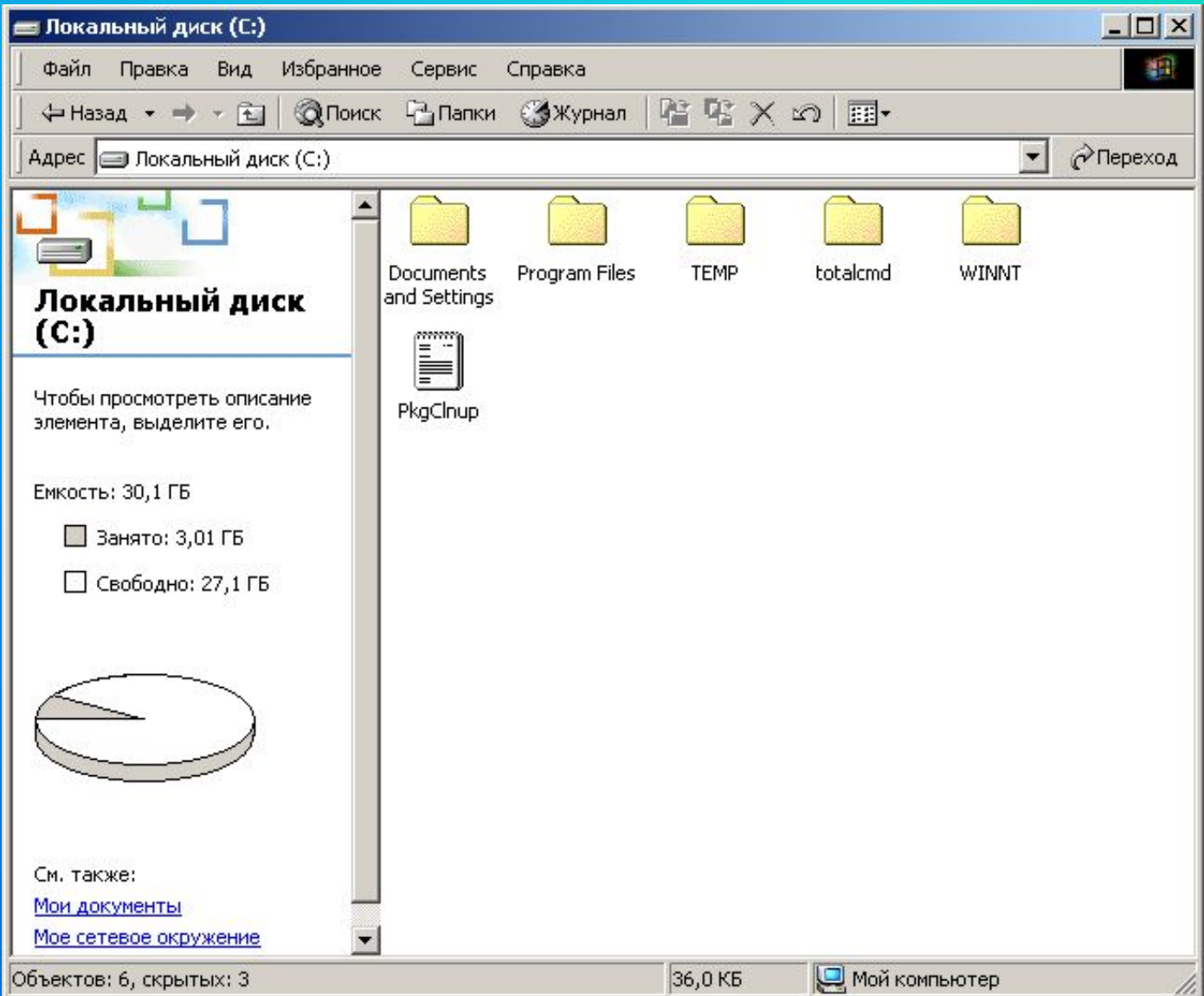

*Файловая система не допускает, чтобы логические диски, каталоги, файлы были с одинаковыми ИДЕНТИФИКАТОРАМИ!*

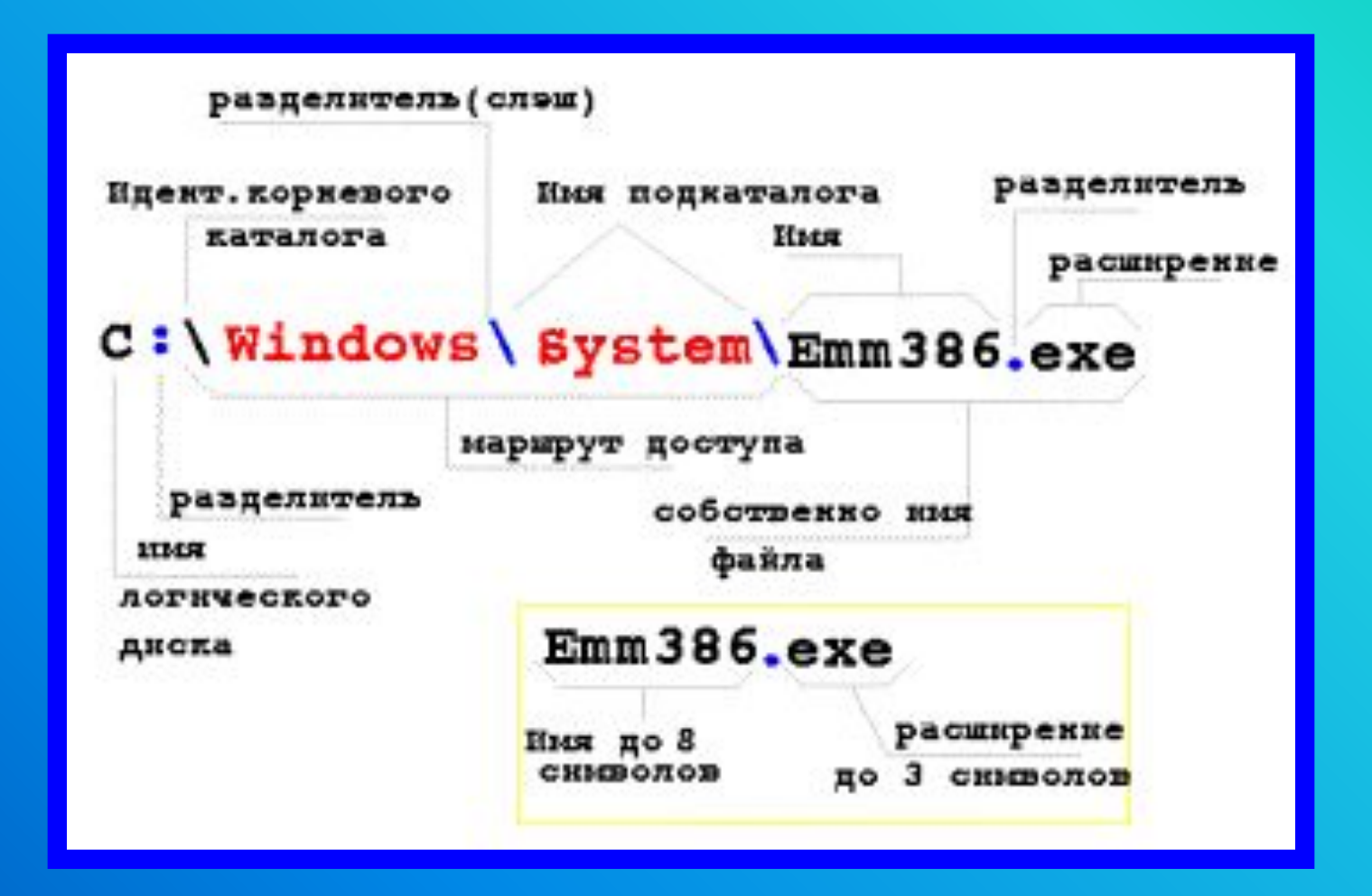

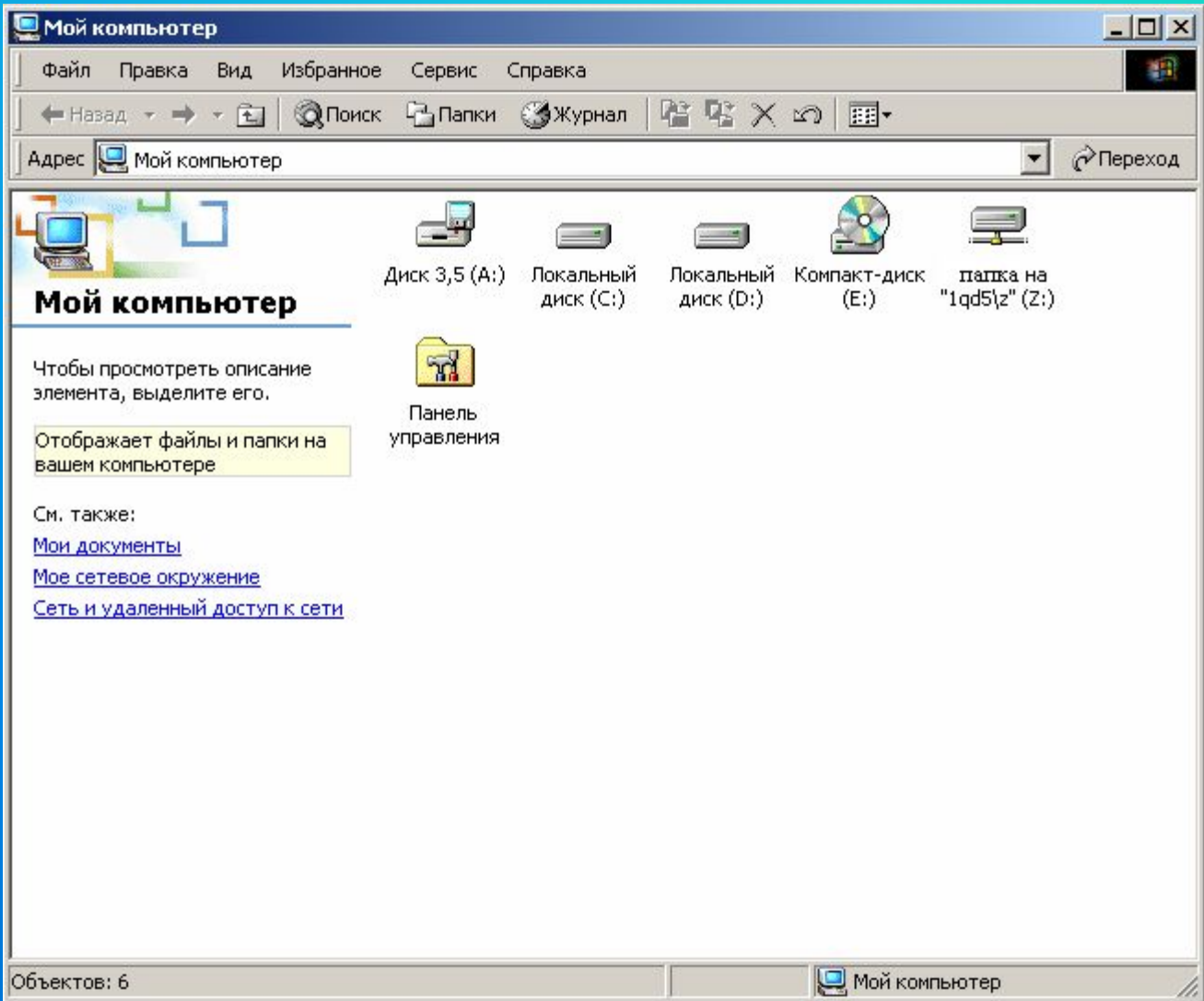

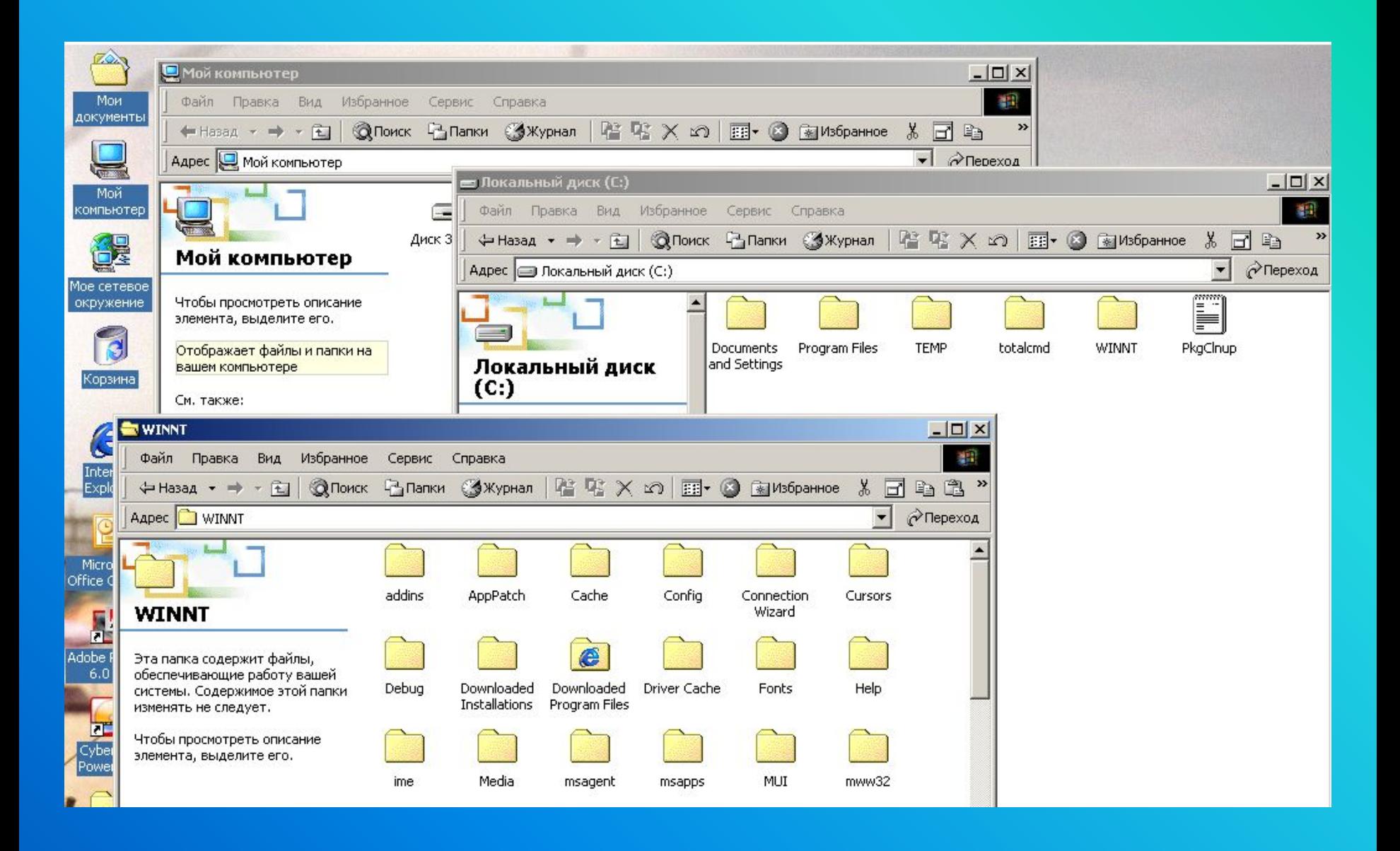

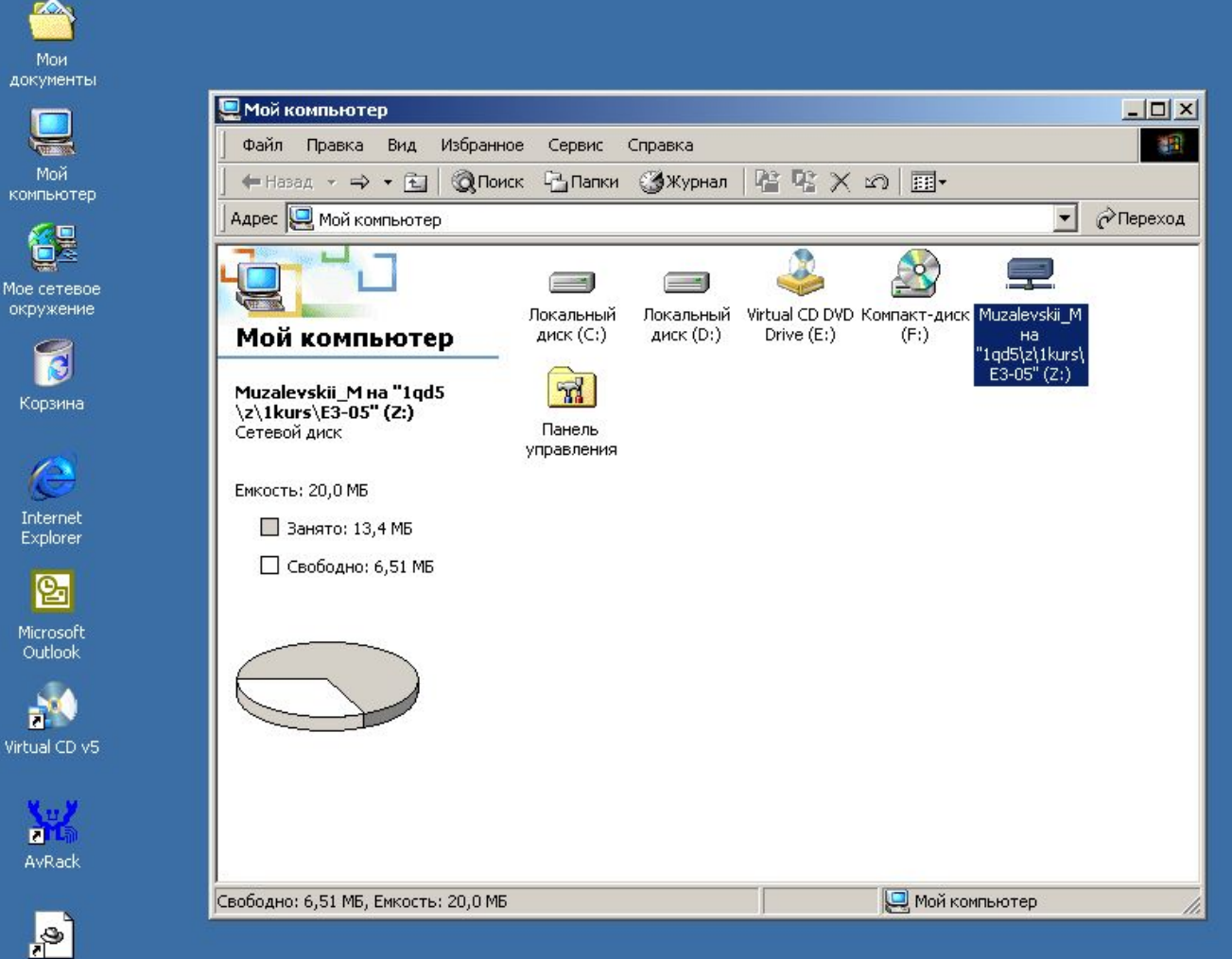

Flash MX 2004

SI C C CM CHANGA KOMMBHOTEP

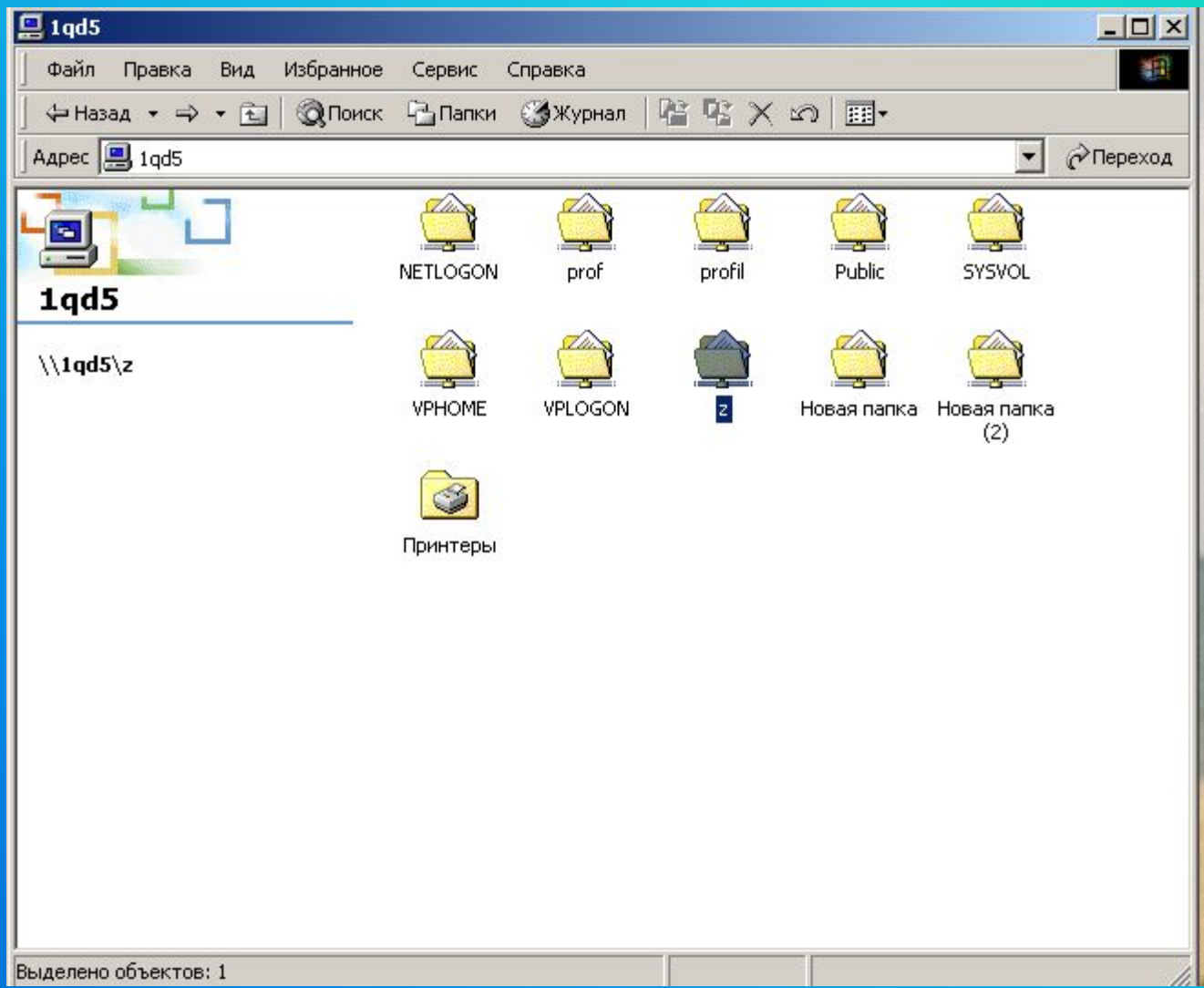

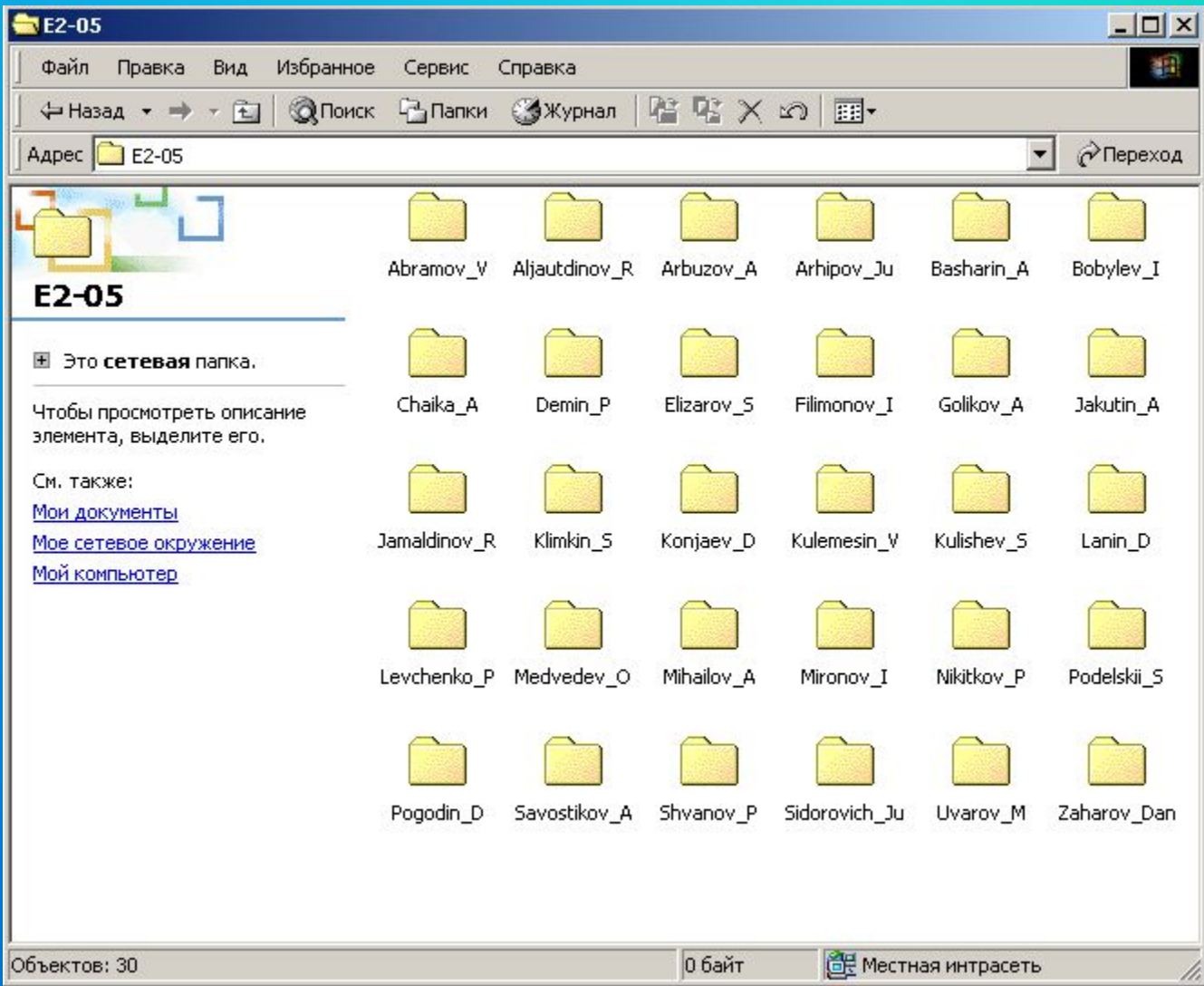